# Perl 6 Tutorial

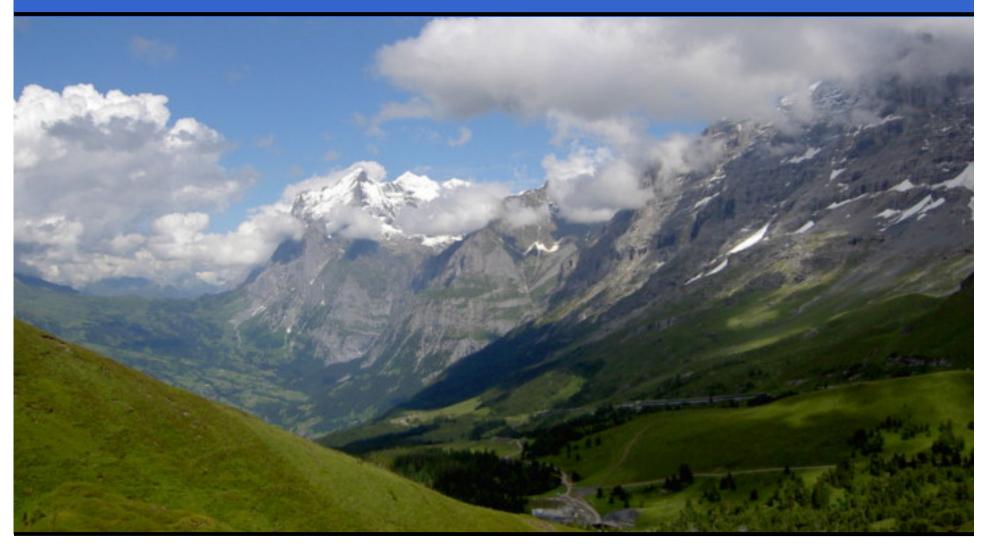

Андрей Шитов & Джонатан Вортингтон Український воркшоп «Перл мова» 2008

# The Plan

- About two hours
- Two speakers (Андрей and myself)
- Two languages (English and Russian)
- Two things you should do:
  - Ask questions if you don't understand
  - Yell at me to slow down if I talk too fast

# What we'll be talking about

- Introduction Джонатан
- Basic Syntax Андрей
- •Junctions Джонатан
- Contexts And Subs Андрей
- Object Orientation Джонатан
- •Smart Matching Андрей
- •Rules And Grammars Джонатан

# What is Perl 6?

- The next version of the Perl language
- A complete re-design
- No official implementation
  - Official grammar (specifies syntax)
  - Official specification (specifies semantics)
  - Official test suite (considered part of the specification)

# <u>Implementations</u>

- There are several implementation efforts; amongst them are:
  - Pugs written in Haskell; has many features but not maintained much now
  - kp6 bootstrapping approach; aiming to write Perl 6 in Perl 6, coming along
  - Rakudo Perl 6 compiler for Parrot; perhaps the most active effort at the moment

# Isn't it taking a while?

- •Yes! ☺
- Because...
  - Designing a large, complex and good language takes a long time
  - Implementing that language also takes a long time and can be hard to do right
  - Most people working on this are volunteers

# When will we get a full implementation?

- The fun answer: Christmas
  - However, which year is not specified
  - "Every day will be like Christmas when we have Perl 6!"
- The self-referential answer: when there is an implementation that meets the specification and passes the test suite
- Too early to give a realistic date yet

# What can I run today?

- The vast majority of the code examples that we will be showing today work in Rakudo Perl 6
- Admittedly, I sort of cheated...
  - I hack on Rakudo...
  - •...and over the last couple of weeks, have been implementing features that I planned to talk about here today. ©

# How can you help?

- Grab a copy of one of the Perl 6 implementations that is under active development, play with it and report any problems
- Tell us what you've found hard to understand in today's talk; Perl 6 is meant to be understandable
- Or come along and join us in hacking on the implementation

# Any questions so far?

#### Perl 6 Tutorial: Basic Syntax

# ~~ Андрей ~~

# Junctions

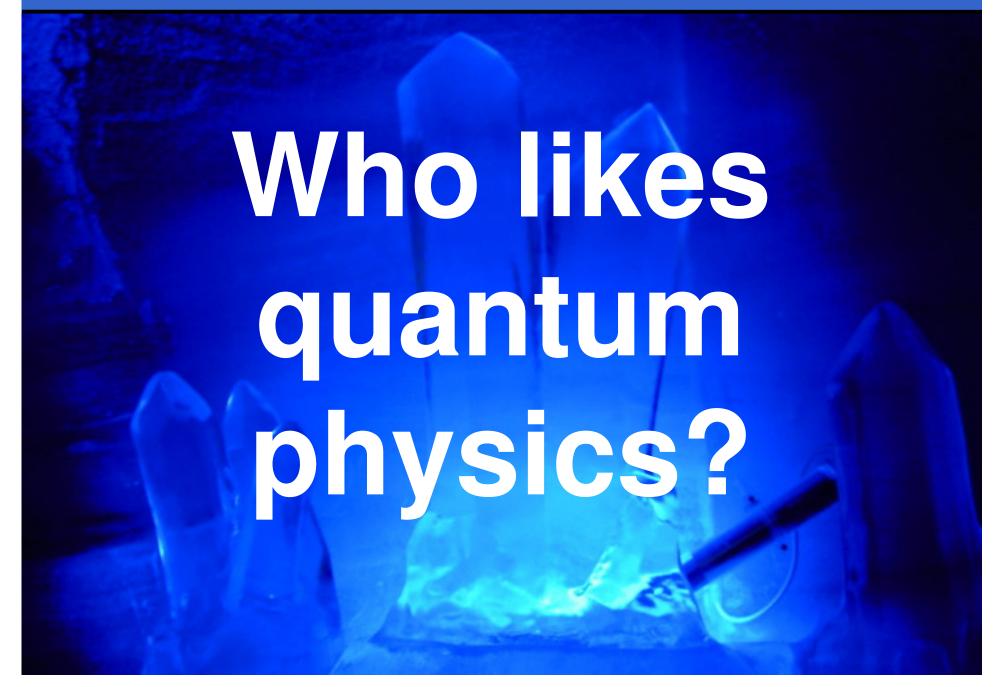

# **Quantum Superposition**

- The theory: if you don't know what state something is in, then it is simultaneously in all states until you observe it.
- Example:
  - I'm about to give my junctions talk
  - However, you haven't observed it yet
  - Therefore, my talk is simultaneously awful and totally awesome

## One value that is many at the same time

 We know that an array contains many values, and a scalar contains a single value

```
my $scalar = 42;
my @array = (1, 2, 3);
```

- A junction...
  - Is a scalar, <u>but...</u>
  - Has many values at the same time
  - "A quantum superposition of values"

# A simple example

 How often do you find yourself writing things like:

```
if $drink eq 'vodka' || $drink eq 'beer' {
    say "Don't get drunk on it!";
}
```

With junctions we can write this as:

```
if $drink eq 'vodka' | 'beer' {
    say "Don't get drunk on it!";
}
```

• "vodka" | "beer" is a junction

# **Another example**

 Another example: looping while a counter stays below both of two different limits:

```
while $count < $lim_a && $count < $lim_b {
    ...
}</pre>
```

Can be re-written as:

```
while $count < $lim_a & $lim_b {
    ...
}</pre>
```

# **Constructing Junctions From Arrays**

 There are functions to construct junctions from arrays too:

# **Types Of Junction**

- •"any" junctions require one or more of the values to match the condition (|)
- •"all" junctions require all of the values to match the condition (&)
- •"one" junctions require exactly one of the values to match the condition (^)
- "none" junctions require none of the values in the junction to match the condition

# **Auto-threading**

 You can use any operator on a junction that you would have used with a scalar, and the result will be a new junction of results.

# **Auto-threading**

- If you call a function and one of the arguments to it is a junction, by default it will call the function once for each value in the junction.
- Therefore:

```
say "hello" & "goodbye";
```

 Will call the say function twice, producing two lines of output

# **Auto-threading**

- If you have multiple functional arguments, it will call it on all permutations.
- So if greet works like this:

```
greet("Hello", "Andrew"); # Hello Andrew
```

• Then with two junctions, we can do:

```
greet("Hi" & "Bye", "Andrew" & "Jonathan");
```

 And get four lines of output (**BUT** we get no promises about the ordering)

# If you don't want to auto-thread...

- Perl 6 has a type system
- The top level of the class hierarchy looks like this:

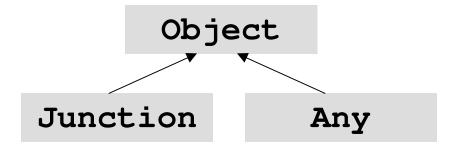

• The default type of a parameter to a sub is Any; if you give something a type of Junction or Object, it won't thread.

# Questions on Junctions?

# Object Orientation

# Classes

# What Are Classes Used For?

- Instance Management
  - Classes "create" objects
  - Alternatively, you can view a class as a kind of blueprint for how to create an object
  - Classes define both the state and behaviour that an object has, and relate them

# What Are Classes Used For?

- Code re-use
  - We often try to design classes to do one particular thing
  - That means that, ideally, they can be re-used to do that thing multiple times, potentially in multiple programs

# What Are Classes Used For?

- Providing a route to polymorphism
  - This means that the same code can safely operate on values of different types
  - Inheritance relationships state that a subclass can be used in place of any of its parent classes
  - Enables more code re-use

# Classes In Perl 6

- Introduce a class using the class keyword
  - •With a block:

```
class Puppy {
    ...
}
```

 Or without to declare that the rest of the file describes the class.

```
class Puppy;
```

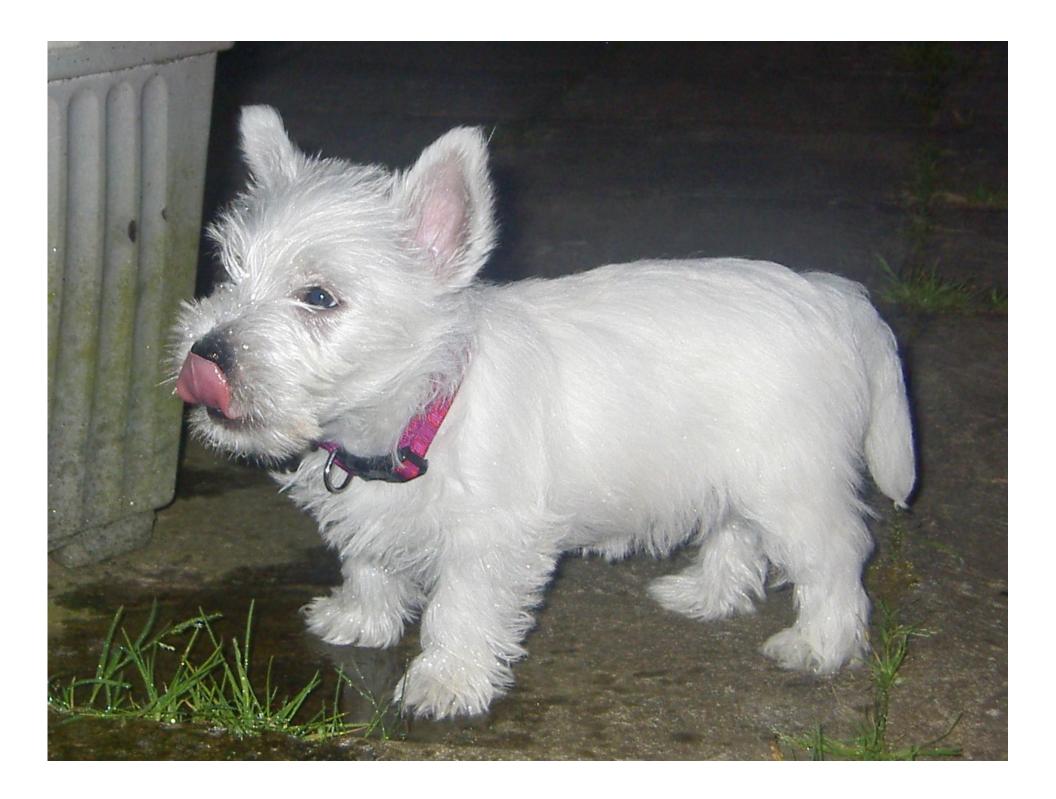

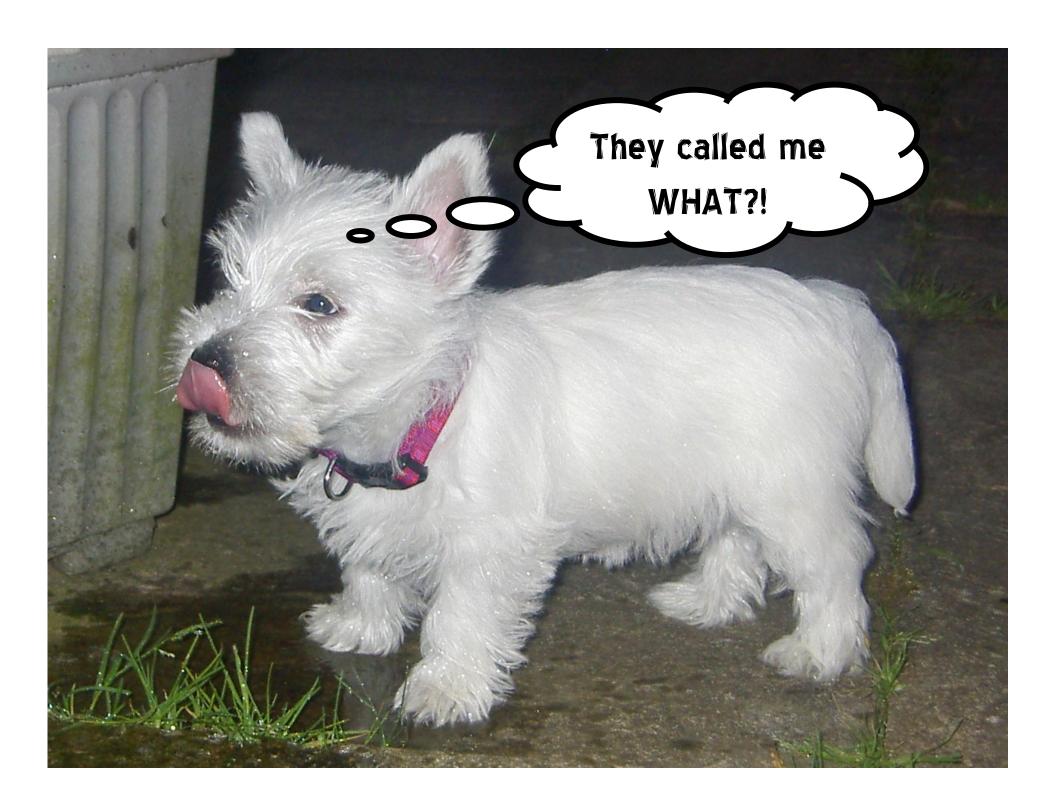

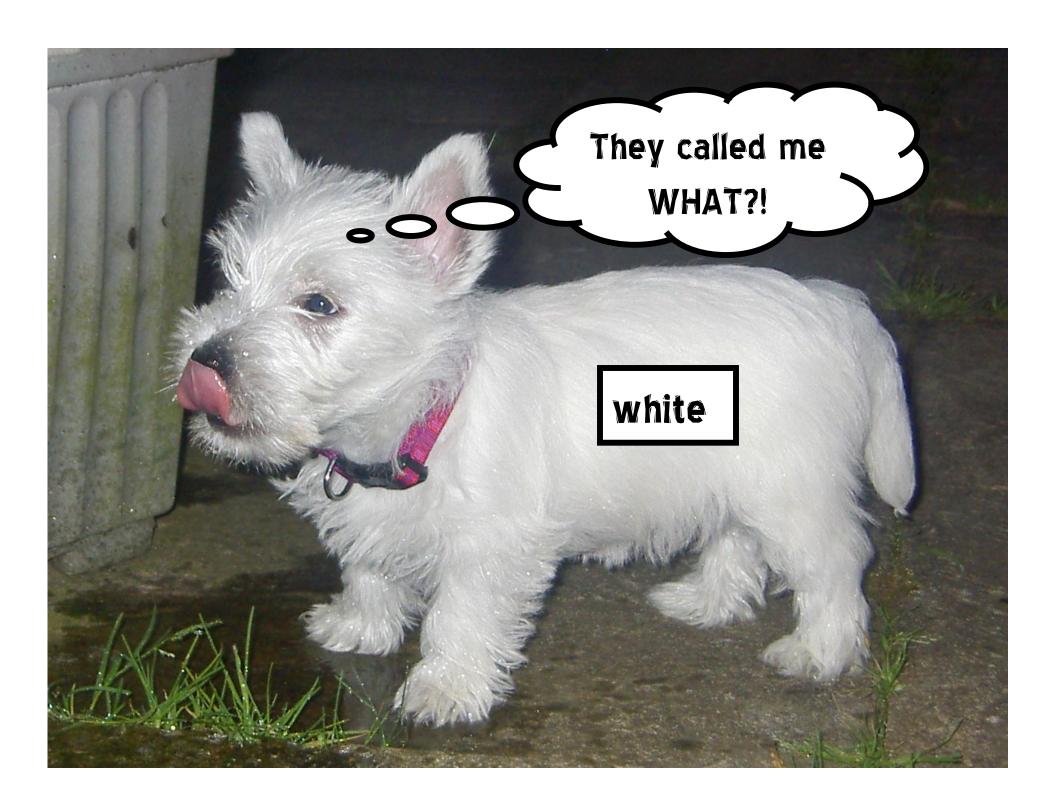

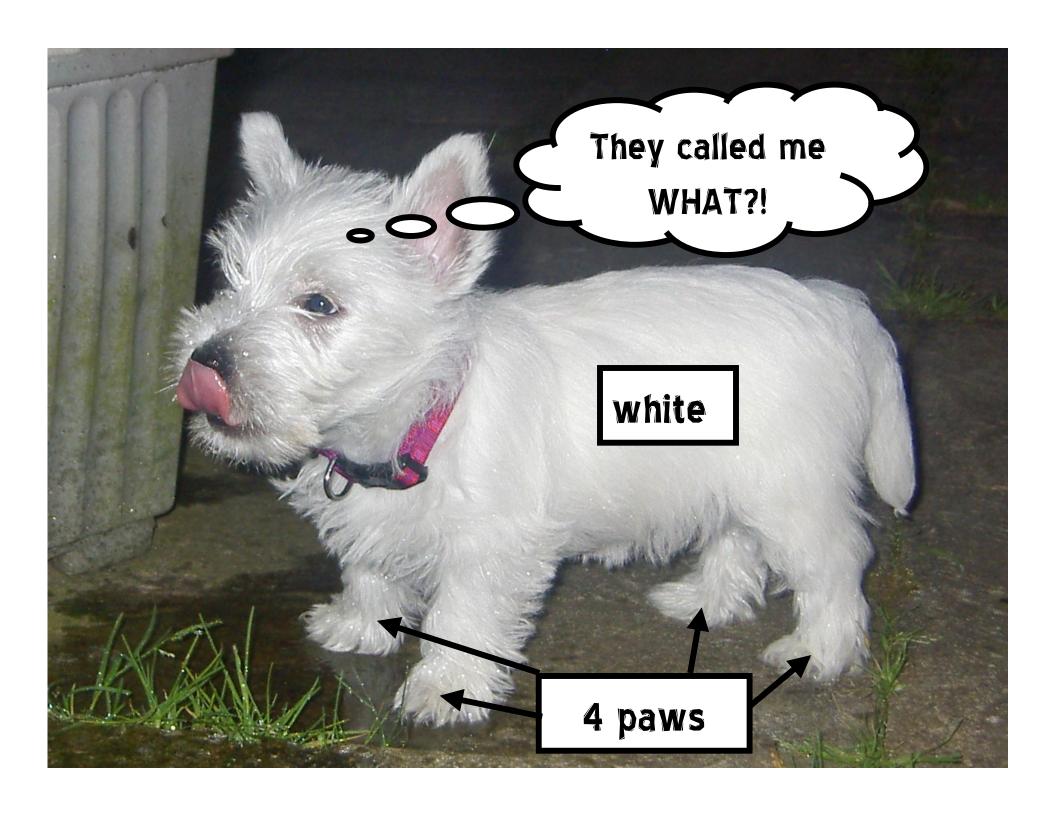

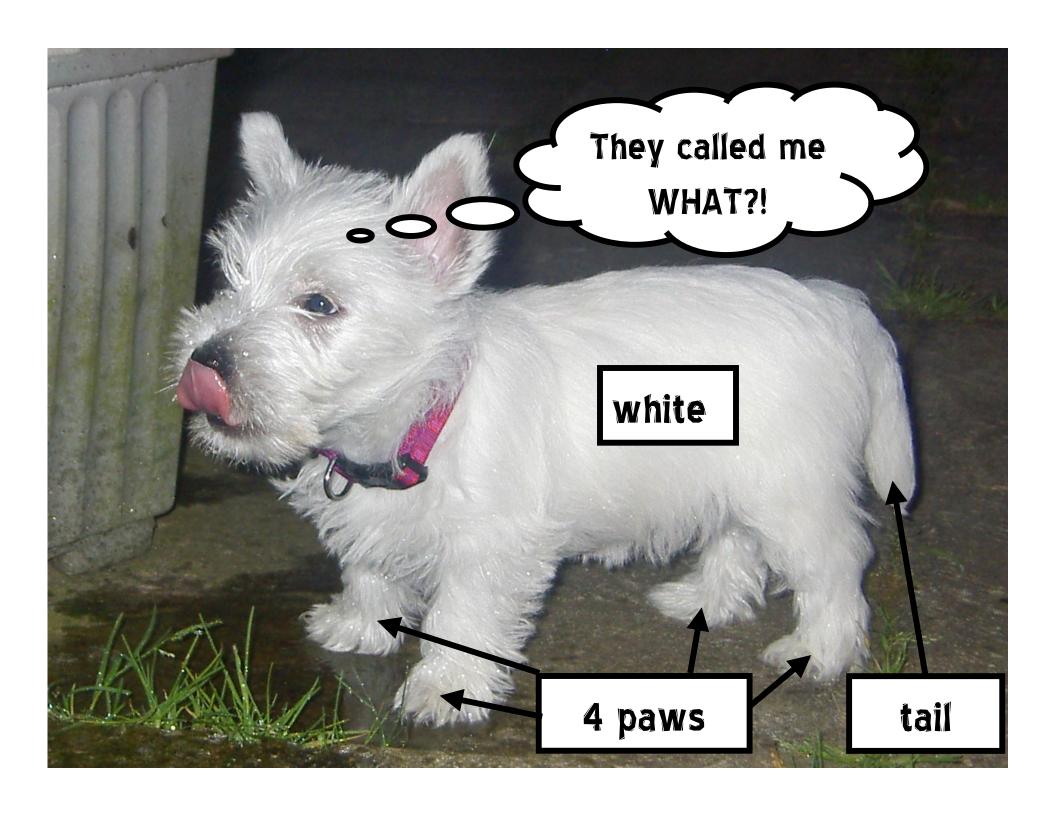

# **Attributes**

Introduced using the has keyword

```
class Puppy {
    has $name;
    has $colour;
    has @paws;
    has $tail;
}
```

- All attributes in Perl 6 are stored in an opaque data type
- Hidden to code outside of the class

## **Accessor Methods**

- We want to allow outside access to some of the attributes
- Writing accessor methods is boring!
- •\$. means it is automatically generated

```
class Puppy {
    has $.name;
    has $.colour;
    has @paws;
    has $tail;
}
```

## **Mutator Methods**

- We should be able to change some of the attributes
- •Use is rw to generate a mutator method too

```
class Puppy {
    has $.name is rw;
    has $.colour;
    has @paws;
    has $tail;
}
```

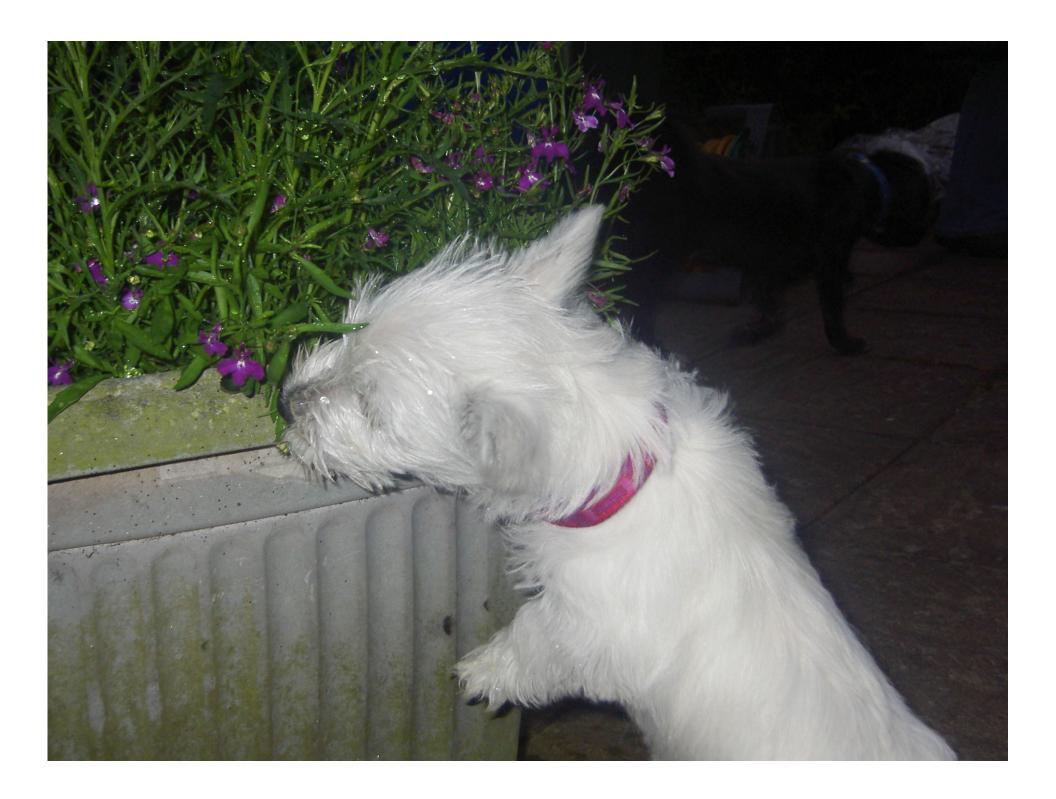

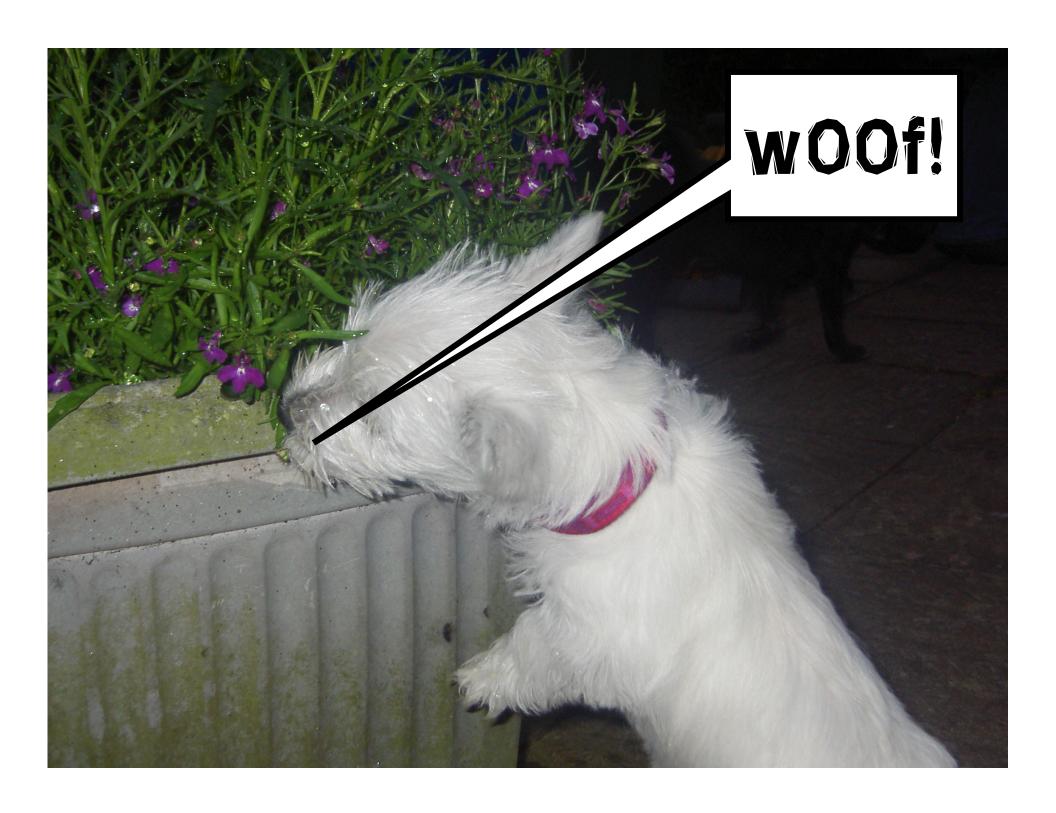

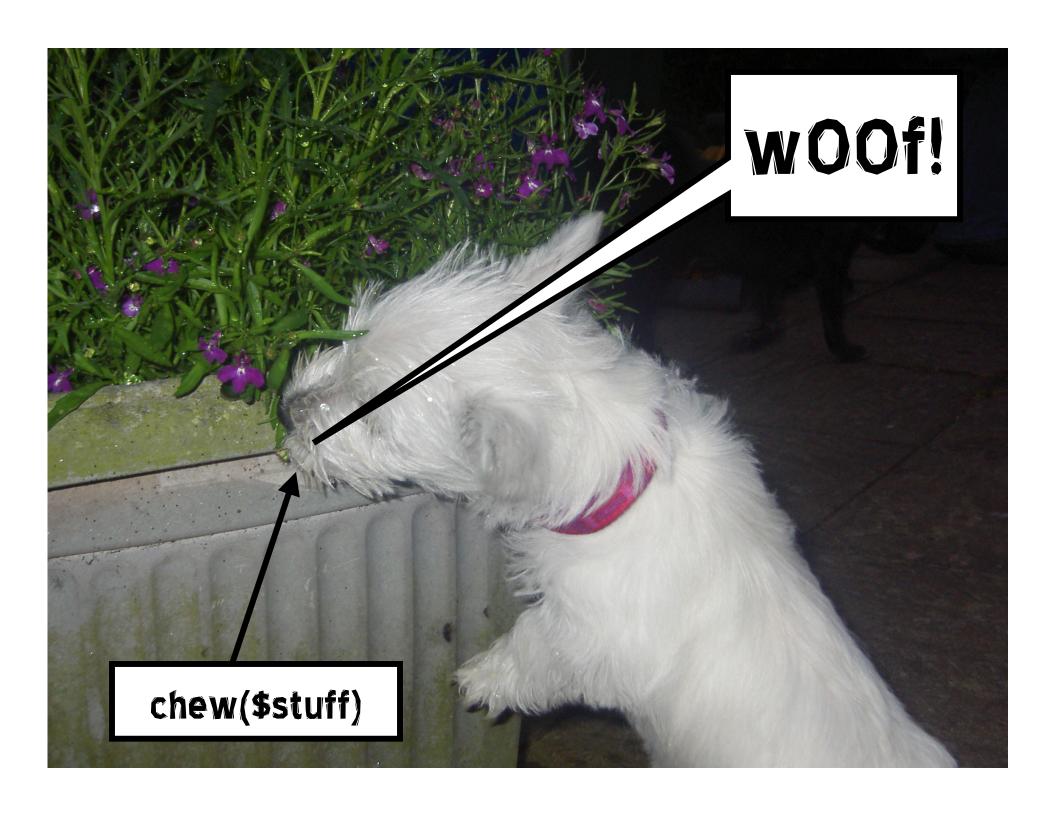

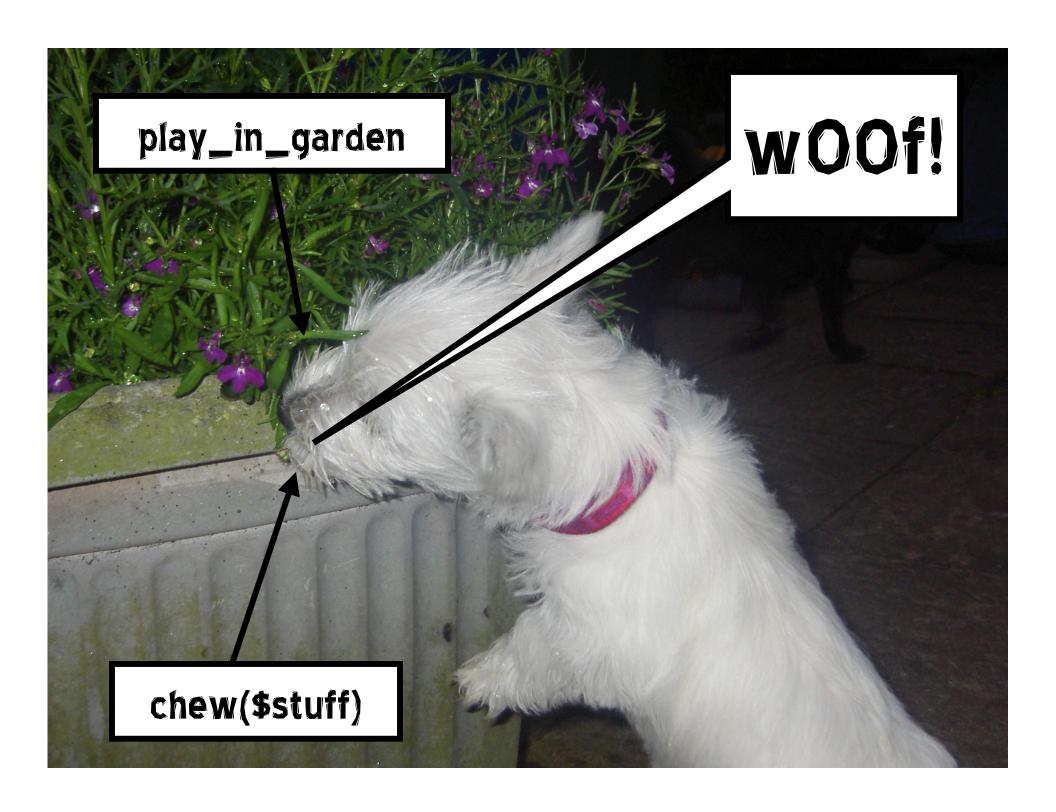

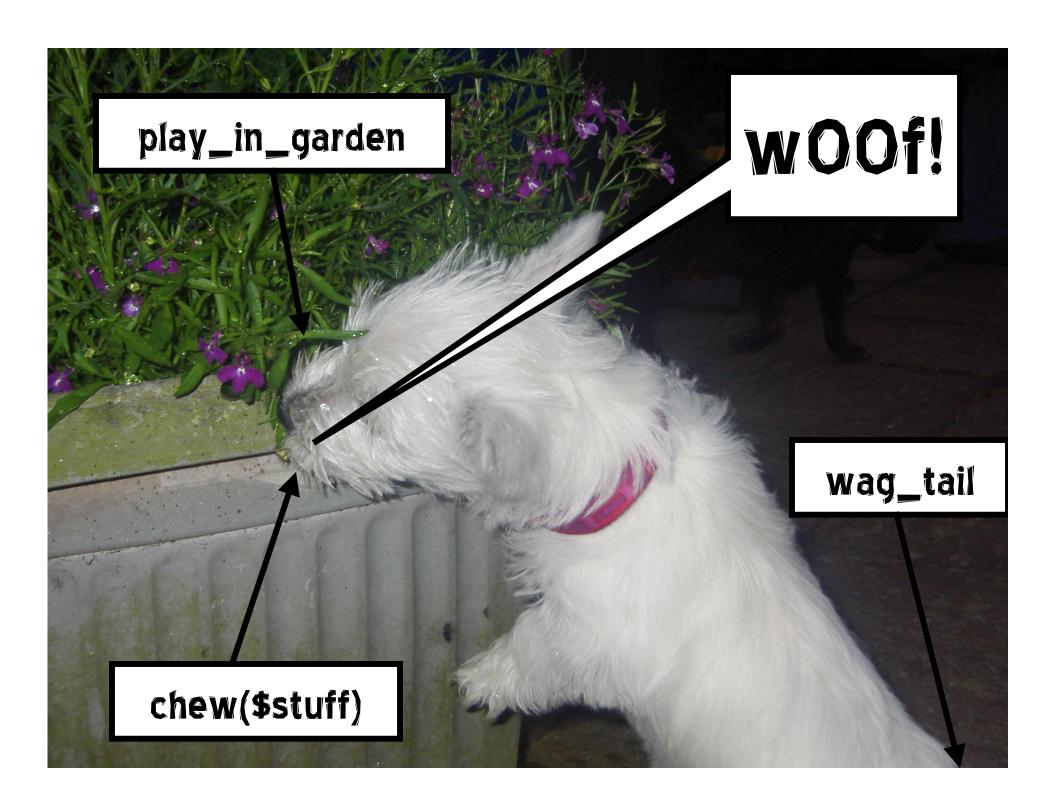

## **Methods**

 The new method keyword is used to define a method

```
method bark() {
    say "w00f!";
}
```

 Parameters go in a parameter list; the invocant is optional!

```
method chew($item) {
    $item.damage++;
}
```

## **Attributes In Methods**

Attributes can be accessed with the \$.
 syntax, via their accessor

```
method play_in_garden() {
    $.colour = 'black';
}
```

To get at the actual storage location,
 \$!colour can be used

```
method play_in_garden() {
    $!colour = 'black';
}
```

## **Using A Class**

- A default new method is generated for you that sets attributes
- Also note that -> has become.

## **Inheritance**

- A puppy is really a dog, so we want to implement a Dog class and have Puppy inherit from it
- Inheritance is achieved using the is keyword

```
class Dog {
    ...
}
class Puppy is Dog {
    ...
}
```

## **Multiple Inheritance**

 Multiple inheritance is possible too; use multiple is statements

```
class Puppy is Dog is Pet {
    ...
}
```

## Roles

## In Search Of Greater Re-use

- In Perl 6, roles take on the task of reuse, leaving classes to deal with instance management
- We need to implement a walk method for our Dog class
- However, we want to re-use that in the Cat and Pony classes too
- What are our options?

## The Java, C# Answer

- There's only single inheritance
- You can write an interface, which specifies that a class must implement a walk method
- Write a separate class that implements the walk method
- You can use delegation (hand coded)
- Sucks

## The Multiple Inheritance Answer

- Write a separate class that implements the walk method
- Inherit from it to get the method
- Feels wrong linguistically
  - "A dog is a walk" err, no
  - "A dog does walk" what we want
- Multiple inheritance has issues...

## Multiple Inheritance Issues

- The diamond inheritance problem
  - Do we get two copies of A's state?
  - •If B and C both have a walk method, which do we choose?

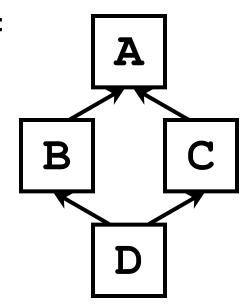

 Implementing multiple inheritance is tricky too

## **Mix-ins**

- A mix-in is a group of one or more methods than can not be instantiated on their own
- We take a class and "mix them in" to it
- Essentially, these methods are added to the methods of that class
- •Write a **Walk** mixin with the **walk** method, mix it in.

## **How Mix-ins Work**

Defined in terms of single inheritance

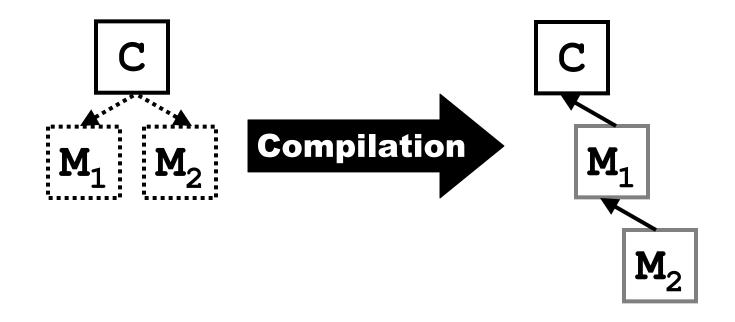

 Take C and derive anonymous classes with methods of M<sub>1</sub>, then M<sub>2</sub>

## **Issues With Mix-ins**

- If M<sub>1</sub> and M<sub>2</sub> both have methods of the same name, which one is chosen is dependent on the order that we mix in
  - Fragile hierarchies problem again
- Further, mix-ins end up overriding a method of that name in the class, so you can't decide which mix-in's method to actually call in the class itself

## **The Heart Of The Problem**

- The common theme in our problems is the inheritance mechanism
- Need something else in addition
- We want
  - To let the class be able to override any methods coming from elsewhere
  - Explicit detection and resolution of conflicting methods

## Flattening Composition

- A role, like a mix-in, is a group of methods
- •If a class does a role, then it will have the methods from that role, however:
  - If two roles provide the same method, it's an error, unless the class provides a method of that name
  - Class methods override role methods

## **Creating Roles**

- Roles are declared using the role keyword
- Methods declared just as in classes

```
role Walk {
    method walk($num_steps) {
        for 1..$num_steps {
            .step for @paws;
        }
    }
}
```

## Composing Roles Into A Class

 Roles are composed into a class using the does keyword

```
class Dog does Walk {
    ...
}
```

- Can compose as many roles into a class as you want
- Conflict checking done at compile time
- Works? Not quite...

## Composing Roles Into A Class

• Notice this line in the walk method:

```
.step for @paws;
```

 Can state that a role "shares" an attribute with the class it is composed into using has without . or !

```
has @paws;
```

## Questions?

### **Perl 6 Tutorial: Smart Matching**

## ~~ Андрей ~~

# Regexes & & Grammars

## What I'll Cover

- Could spend a whole day on this topic
- In this quick review, I'll look at:
  - What's not changing from Perl 5
  - Some of the changes to notable features
- Then we will have a look at named regexes along with grammars

## What's Staying The Same

- You can still write regexes between slashes
- The ?, + and \* quantifiers
- •??, +? and \*? lazy quantifiers
- (...) is still used for capturing
- Character class shortcuts: \d, \w, \s
- | for alternations (but semantics are different; use || for the Perl 5 ones)

## **Change: Literals And Syntax**

 Anything that is a number, a letter or the underscore is a literal

```
/foo_123/ # All literals
```

- Anything else is syntax
- You use a backslash (\) to make literals syntax and to make syntax literals

```
/\<\w+\>/  # \< and \> are literals
# \w is syntax
```

## **Change: Whitespace**

- Now what was the x modifier in Perl 5 is the default
- This means that spaces don't match anything – they are syntax

```
/abc/ # matches abc
/a b c/ # the same
```

## **Change: Quoting**

- Single quotes interpret all inside them as a literal (aside from \')
- Can re-write:

```
/\<\w+\>/
```

As the slightly neater:

```
/'<' \w+ '>'/
```

Spaces are literal in quotes too:

```
/'a b c'/ # requires the spaces
```

## **Change: Grouping**

•A non-capturing group is now written as [...] (rather than (?:...) in Perl 5)

```
/[foo|bar|baz]+/
```

Character classes are now <[...]>; they are negated with -, combined with + or - and ranges are expressed with ..

```
/<[A..Z]>/ # uppercase letter...
/<[A..Z] - [AEIOU]>/ # ...but not a vowel
/<[\w + [-]]> # anything in \w or a -
```

## Change: s and m

- The s and m modifiers are gone
- now always matches anything, including a new line character
- Use \n for anything but a new line
- and \$ always mean start and end of the string
- ^^ and \$\$ always mean start and end of a line

## **Matching**

To match against a pattern, use ~~

```
if $event ~~ /\d**4/ { ... }
```

Negated form is !~~

```
if $event ~~ /\d**4/ { say "missing year"; }
```

 \$/ holds the match object; when used as a string, it is the matched text

```
my $event = "Ukrainian Perl Workshop 2008";
if $event ~~ /\d**4/ {
    say "Held in $/"; # Held in 2008
}
```

## Named Regexes

 You can now declare a regex with a name, just like a sub or method

```
regex Year { \d**4 }; # 4 digits
```

• Then name it to match against it:

```
if $event ~~ Year { ... }
```

## **Calling Other Regexes**

 You can "call" one regex from another, making it easier to build up complex patterns.

## The Match Object

 Can extract the year from a list of event names like this:

```
for @events -> $ev {
    if $ev ~~ PerlEvent {
        if $/<YAPC> {
             say $/<YAPC><Year>;
        } else {
             say $/<Workshop><Year>;
    } else {
        say "$ev was not a Perl event.";
```

## rule and token

- By default, regexes backtrack
- Not very efficient for building parsers
- •If you use token or rule instead or regex, it will not backtrack
- •Additionally, rule will replace any literal spaces in the regex with a call to ws (<.ws>), which you can customize for the thing you are parsing

## <u>Using Perl 6 to parse Perl 6</u>

 Rakudo's Perl 6 compiler has its parser written using Perl 6 rules

```
rule if_statement {
    $<sym>=[if]
    <EXPR> <block>
    [ 'elsif' <EXPR> <block> ]*
    [ 'else' $<else>=<block> ]?
    {*}
}
```

 The regex implementation is one of the most complete parts of Rakudo

## **Perl 6 Tutorial: Closing Thoughts**

## Closing Thoughts

## **Perl 6 Tutorial: Closing Thoughts**

## **Links**

- Follow the progress of Rakudo or get involved at: www.rakudo.org
- Perl 6 language specification available at:
  - dev.perl.org/perl6/
- Unofficial Perl 6 FAQ at: www.programmersheaven.com/2/Perl6
   -FAQ

## **Perl 6 Tutorial: Closing Thoughts**

## **Closing Thoughts**

- •Thanks for having me at your workshop, even though I can't speak any ('Russian', 'Ukrainian')
- Perl 6 has taken a while to design, and is taking a while to implement (because they designed a lot of things;-))
- Plenty of people working to make it happen; more help always needed!

## Questions?